## MB2-702 New Rel[eased Exam Questions](http://www.eccouncildumps.com/?p=2870) from Braindump2go 100% Same With Real Microsoft MB2-702 Exam (81-90)

 2015 Latest MB2-702 Real exam questions to master and practice upon! Braindump2go Offers the New Updated Microsoft MB2-702 102 Exam Questions in PDF & VCE files that can also be downloaded on every mobile device for preparation! Vendor: MicrosoftExam Code: MB2-701Exam Name: Extending Microsoft Dynamics CRM 2013Keywords: MB2-701 Exam Dumps,MB2-701 Practice Tests,MB2-701 Practice Exams,MB2-701 Exam Questions,MB2-701 PDF,MB2-701 VCE,MB2-701 Traini

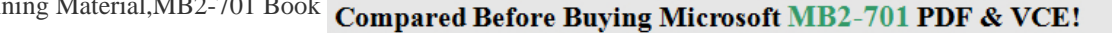

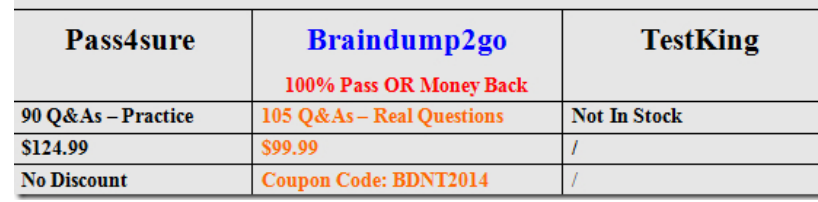

 QUESTION 81You need to configure Microsoft Dynamics CRM to use the Microsoft Dynamics CRM Email Router to process email messages. Where should you configure the email processing option? A. in the Email Server Profile recordB. in Email Router Configuration ManagerC. in system settingsD. in Microsoft Dynamics CRM Deployment Manager Answer: C QUESTION 82You configure Microsoft Dynamics CRM to use server-side synchronization. Which Microsoft Dynamics CRM service processes email messages? A. Sandbox ServiceB. Monitoring ServiceC. Asynchronous Processing ServiceD. VSS Writer Answer: C QUESTION 83Your company has three subscriptions for Microsoft Dynamics CRM Online. Some users have Microsoft Exchange 2013 email accounts on-premises, and some users have Microsoft Exchange Online email accounts.You must create incoming profiles for the Microsoft Dynamics CRM Email Router.How many incoming profiles should you create? A. 1B. 2C. 3D. 6 Answer: B QUESTION 84You need to install and run the Microsoft Dynamics CRM Email Router. Which Microsoft Windows operating system should you use? A. the 32-bit edition of Windows Server 2008 StandardB. the 64-bit edition of Windows Server 2008 Enterprise SP2C. the 64-bit edition of Windows Server 2003 Enterprise SP2D. the 32-bit edition of Windows Server 2008 Enterprise Answer: D QUESTION 85When is email address approval required in Microsoft Dynamics CRM? A. When a disabled user is re-enabledB. when a user is granted the privilege Send Email as Another UserC. when a user sends an email message that has attachments that are larger than the maximum file-size limitD. when the email address is changed for a user that is configured to use the Microsoft Dynamics CRM Email Router for email processing Answer: D QUESTION 86You plan to install Microsoft Dynamics CRM on two computers. One computer will be a front-end server and one computer will be both a back-end server and a Deployment Administration server. You have a third server on which you will install Microsoft Dynamics CRM Email Router.You have the following requirements:- You have 50 users who must access all of the features of Microsoft Dynamics CRM,30 of the users must be able to access Microsoft Dynamics CRM from their laptops and their supported tablet devices.- You must import data for 40 users who left your organization and then disable their user accounts.You need to obtain Microsoft Dynamics CRM licenses for the installation.Which licenses should you choose? A. 1 Microsoft Dynamics CRM Sever license, 50 Professional user Client Access Licenses (CALs), and 30 device CALsB. 2 Microsoft Dynamics CRM Server licenses, 90 Professional user Client Access Licenses (CALs), and 30 device CALsC. 2 Microsoft Dynamics CRM Server licenses and 50 Professional user Client Access Licenses (CALs)D. 3 Microsoft Dynamics CRM Server licenses and 50 Professional user Client Access Licenses (CALs) Answer: C QUESTION 87You need to install Microsoft Dynamics CRM Server. Which action is supported? A. Install Microsoft Dynamics CRM Server on Microsoft Windows Small Business Server 2011.B. Install Microsoft SQL Server and Microsoft Dynamics CRM Server in different Active Directory domains.C. Install the 64-bit edition of Windows Server 2008 by using the Server Core option, and then install Microsoft Dynamics CRM Server on Windows Server 2008.D. Install a 64-bit edition of Microsoft SQL Server 2008 that has a named instance, and then install Microsoft Dynamics CRM Server on the SQL Server 2008 Server. Answer: D QUESTION 88You install Microsoft Dynamics CRM Server by using a trial product key that is valid for 90days.You must ensure that Microsoft Dynamics CRM Server continues to work after 90 days.What should you do? A. Reinstall Microsoft Dynamics CRM Server and enter a new trial product key.B. Reinstall Microsoft Dynamics CRM Server and enter a new product key that you purchased.C. In Microsoft Dynamics CRM Deployment Manager, enter a new trial product key.D. In Microsoft Dynamics CRM Deployment Manager, enter a product key that you purchased. Answer: D QUESTION 89Your company plans to deploy Microsoft Dynamics CRM Online.System administrators must be able to create new

fields and customize Microsoft [Dynamics CRM during the deploy](http://www.eccouncildumps.com/?p=2870)ment.Which subscription type do the system administrators need? A. ProfessionalB. EssentialC. BasicD. Read-Write access mode Answer: A QUESTION 90In which two ways is Active Directory Federation Services (AD FS) used in Microsoft Dynamics CRM? Each correct answer presents a complete solution. A. As a Security Token Service (STS) for claims-based authenticationB. To configure the default user groups that Microsoft Dynamics CRM must have to complete successfullyC. To allow secure access to users that connect to Microsoft Dynamics CRM by using the InternetD. To configure cross-domain authentication for non-trusted domains Answer: ACExplanation: http://msdn.microsoft.com/en-us/library/gg334502.aspx http://technet.microsoft.com/en-us/library/hh699814.aspx Instant Download Braindump2go New Released Microsoft MB2-702 Exam Dumps PDF & VCE! Enjoy 1 year Free Updation! 100% Exam Pass Guaranteed Or Full Money Back! Compared Before Buying Microsoft MB2-701 PDF & VCE!

## Braindump2go Pass4sure **TestKing** 100% Pass OR Money Back 90 Q&As - Practice 105 Q&As - Real Questions **Not In Stock** \$124.99 \$99.99 **No Discount** Coupon Code: BDNT2014

http://www.braindump2go.com/mb2-701.html